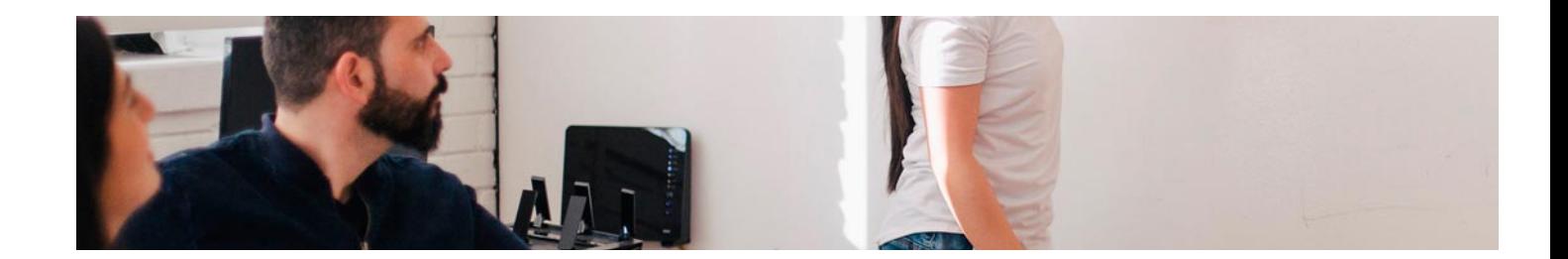

# **Cursos** Superiores

Curso Superior en Comercio Electrónico

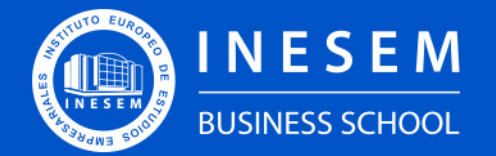

**INESEM BUSINESS SCHOOL** 

## Índice

Curso Superior en Comercio Electrónico

[1. Sobre Inesem](#page-2-0)

[2. Curso Superior en Comercio Electrónico](#page-3-0)

[Descripción](#page-3-0) / [Para que te prepara](#page-3-0) / [Salidas Laborales](#page-3-0) / [Resumen](#page-4-0) / [A quién va dirigido](#page-4-1) /

**[Objetivos](#page-4-2)** 

- [3. Programa académico](#page-6-0)
- [4. Metodología de Enseñanza](#page-12-0)
- [5. ¿Porqué elegir Inesem?](#page-5-0)
- [6. Orientacion](#page-13-0)
- [7. Financiación y Becas](#page-14-0)

Curso Superior en Comercio Electrónico [ 5 ] [INESEM BUSINESS SCHOOL](https://www.inesem.es/)

BUSINESS **SCHOOL** 

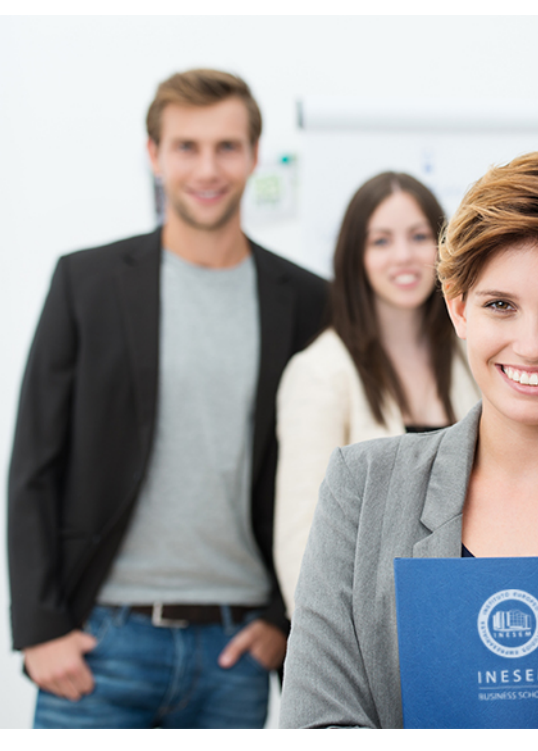

### <span id="page-2-0"></span>SOBRE INESEM

INESEM Business School como Escuela de Negocios Online tiene por objetivo desde su nacimiento trabajar para fomentar y contribuir al desarrollo profesional y personal de sus alumnos. Promovemos *una enseñanza multidisciplinar e integrada*, mediante la aplicación de *metodologías innovadoras de aprendizaje* que faciliten la interiorización de conocimientos para una aplicación práctica orientada al cumplimiento de los objetivos de nuestros itinerarios formativos.

En definitiva, en INESEM queremos ser el lugar donde te gustaría desarrollar y mejorar tu carrera profesional. *Porque sabemos que la clave del éxito en el mercado es la "Formación Práctica" que permita superar los retos que deben de afrontar los profesionales del futuro.*

Curso Superior en Comercio Electrónico [ 6 ] [INESEM BUSINESS SCHOOL](https://www.inesem.es/) Curso Superior en Comercio Electrónico [ 7 ] [INESEM BUSINESS SCHOOL](https://www.inesem.es/)

DURACIÓN 200 PRECIO 460 € MODALIDAD **Online** 

<span id="page-3-0"></span>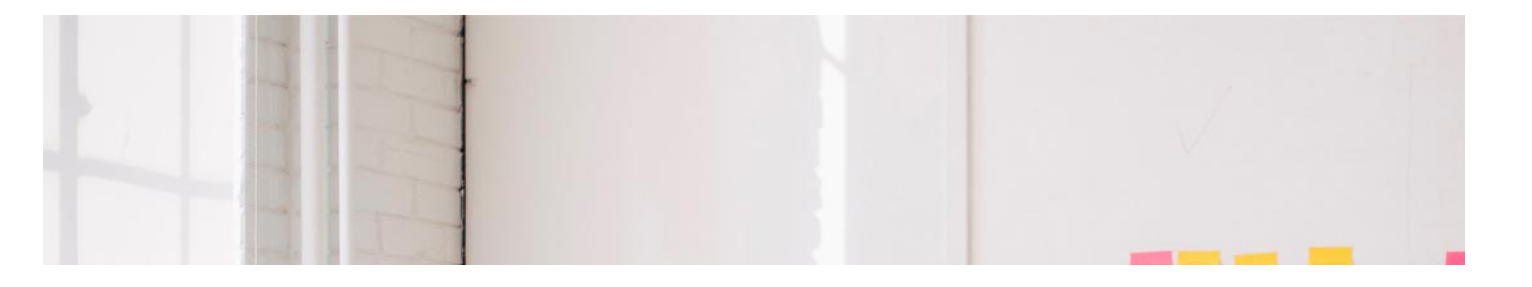

### Curso Superior en Comercio Electrónico

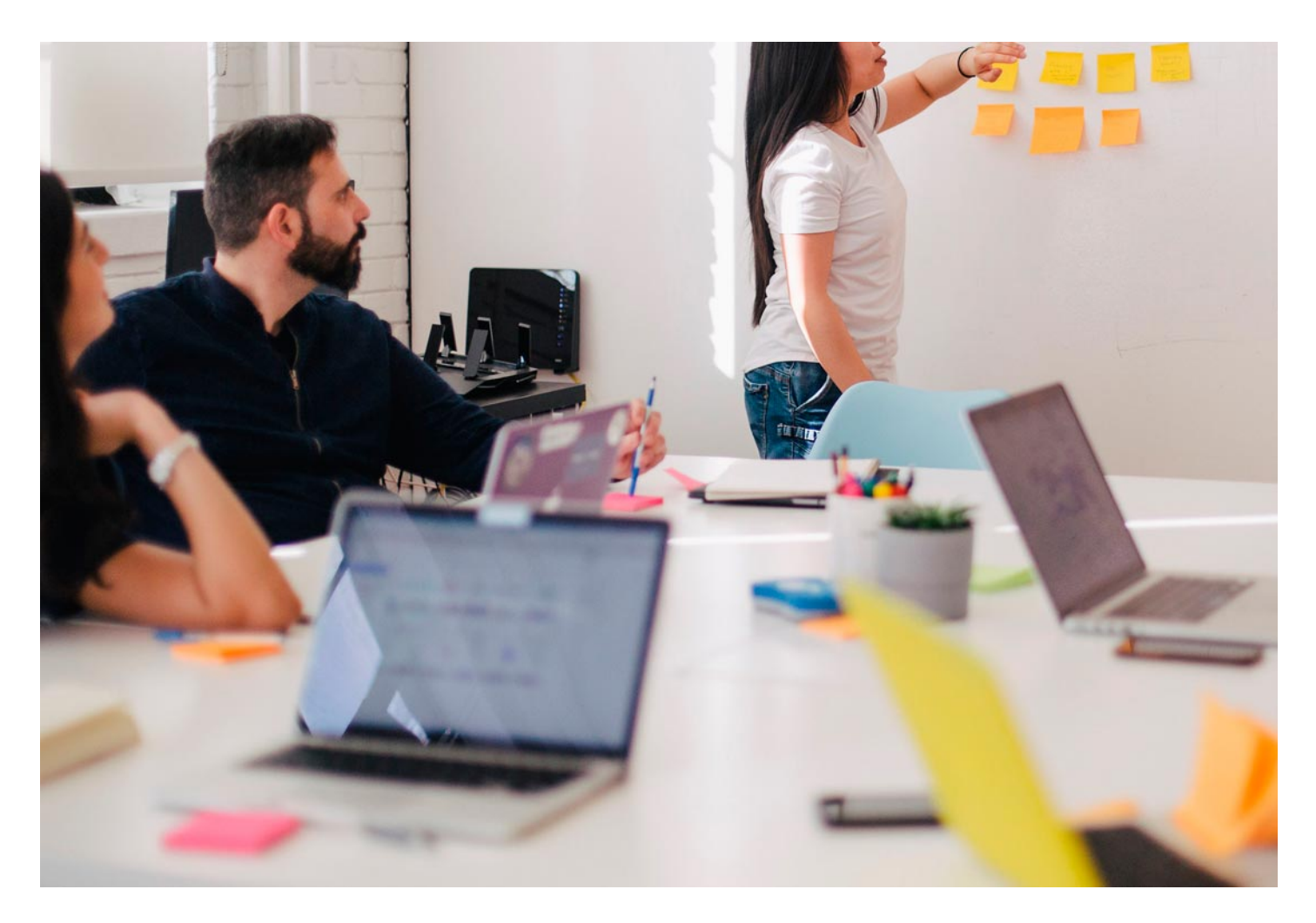

Programa de Becas / Financiación 100% Sin Intereses

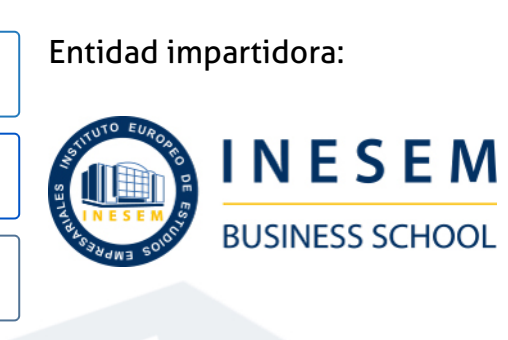

## Titulación Cursos Superiores

(INESEM) "Enseñanza no oficial y no conducente a la obtención de

Título Propio del Instituto Europeo de Estudios Empresariales un título con carácter oficial o certificado de profesionalidad."

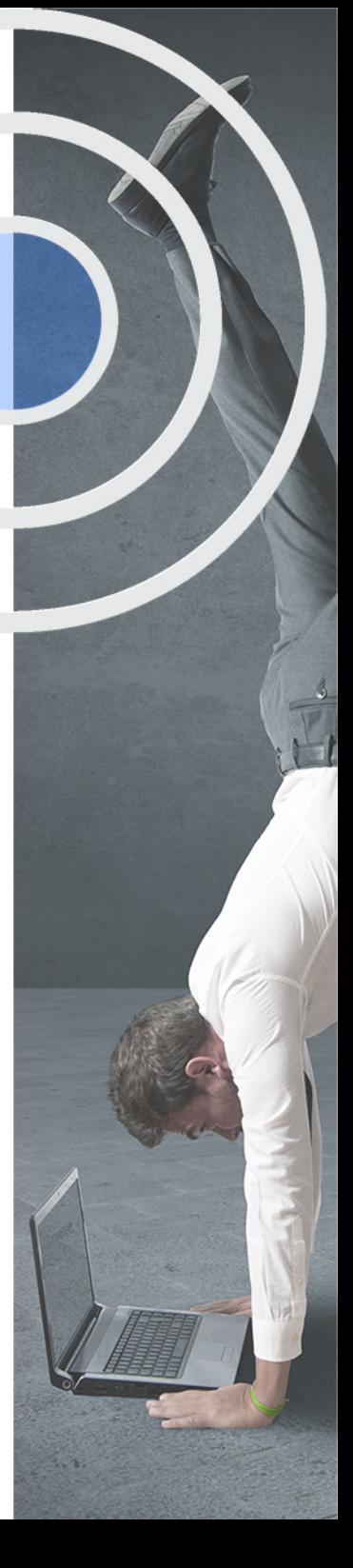

## <span id="page-4-2"></span><span id="page-4-0"></span>**Resumen**

Según la ONTSI, ha ido creciendo el número de compradores a través de Internet. El dato rondaría los 11 millones aproximadamente (9 de cada 10 internautas realiza compras por Internet), debido en parte a diversos factores: comodidad, acceso a una gran cantidad de información, nuevas tecnologías de la información y la comunicación, etc. Por ello, Internet aparece como un nuevo canal de venta, así como un nuevo canal a tener en cuenta en nuestras estrategias de comunicación y en la ampliación hacia nuevos mercados. Conscientes de la importancia económica del comercio electrónico en las economías desarrolladas, de que cada vez más las empresas se publicitan a través de Internet y de que actualmente no existen suficientes profesionales que dominen el Marketing a través de este medio, se pretende acercar al alumno hacia una formación técnica esencial sobre los aspectos básicos a tener en cuenta en la comercialización de productos y/o servicios a través de Internet.

## A quién va dirigido

<span id="page-4-1"></span>Este Curso Comercio Electrónico servirá de introducción a todas aquellas personas que estén interesadas en adentrarse en el mundo de la venta online y el marketing digital. Está especialmente diseñado para aquellos profesionales del ámbito empresarial que quieran acceder al comercio electrónico o estudiantes que deseen enfocar su futuro profesional a la venta online.

## **Objetivos**

Con el Cursos Superiores **Curso Superior en Comercio Electrónico** usted alcanzará los siguientes objetivos:

- Integrar las estrategias de ventas online en el plan de marketing electrónico de la empresa.
- Estudiar los tipos de negocios online según Hoffman, Novak y Chatterjee y los basados en las redes interorganizacionales.
- Conocer la Cadena de valor en el comercio electrónico.
- Estudiar las características web que influyen en la experiencia de compra y en el intercambio.
- Utilizar herramientas de comunicación a través del canal online y crear campañas publicitarias.
- Estudiar las principales normas reguladoras: Ley Orgánica de Protección de Datos y la Ley de Comercio Electrónico.

Nuestro modelo de aprendizaje se adapta a las necesidades del alumno, quién decide cómo realizar el proceso de aprendizaje a través de itinerarios formativos que permiten trabajar de forma autónoma y flexible.

Ofrecemos un servicio de orientación profesional y programas de entrenamiento de competencias con el que ayudamos a nuestros alumnos a crear y optimizar su

> Ofrecemos el contenido más actual y novedoso, respondiendo a la realidad empresarial y al entorno cambiante con una alta rigurosidad académica combinada con formación práctica.

que impulsa la carrera de nuestros alumnos a través de nuestro Servicio de Orientación de Carrera Profesional permitiendo la mejora de competencias profesionales mediante

> Ofrecemos a nuestros alumnos facilidades para la realización del pago de matrículas 100% sin intereses así como un sistema de Becas para facilitar el acceso a nuestra formación.

> > J)

<span id="page-5-0"></span>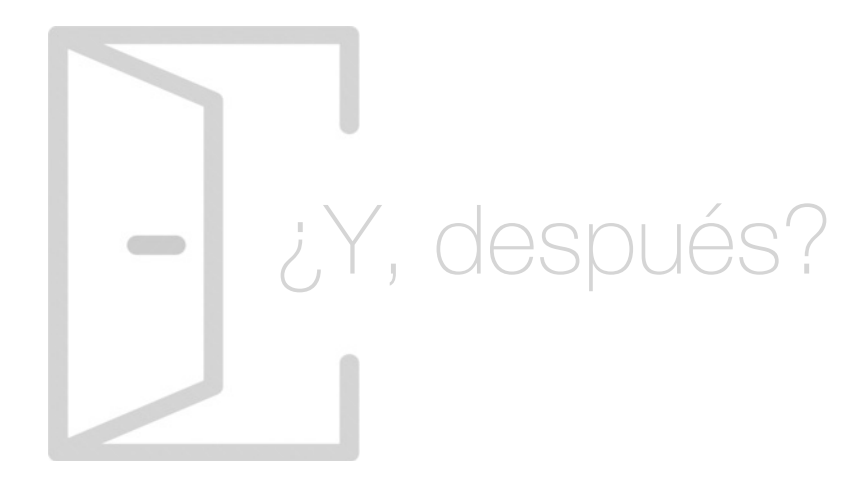

#### Para qué te prepara

Este Curso Comercio Electrónico te prepara para gestionar las estrategias online de ventas en cualquier empresa. Conocerás la tipología de los modelos de negocio online y el proceso de compra en este medio. Controlarás los factores que influyen en la compra por Internet, ayudándote de técnicas de comunicación. Además, sabrás cómo garantizar la seguridad en los pagos online, generando confianza y fidelizando a los clientes.

#### Salidas Laborales

Estudiando el Curso Comercio Electrónico complementarás tu formación e impulsarás tu carrera profesional para adentrarte en el sector del Comercio Electrónico y Marketing. En concreto, podrás trabajar como Gestor de Comercio Electrónico, Técnico de Marketing Online, Especialista e-Commerce, Responsable de sites, Técnico de Publicidad Online o Gestor de Clientes Online.

## ¿Por qué elegir INESEM?

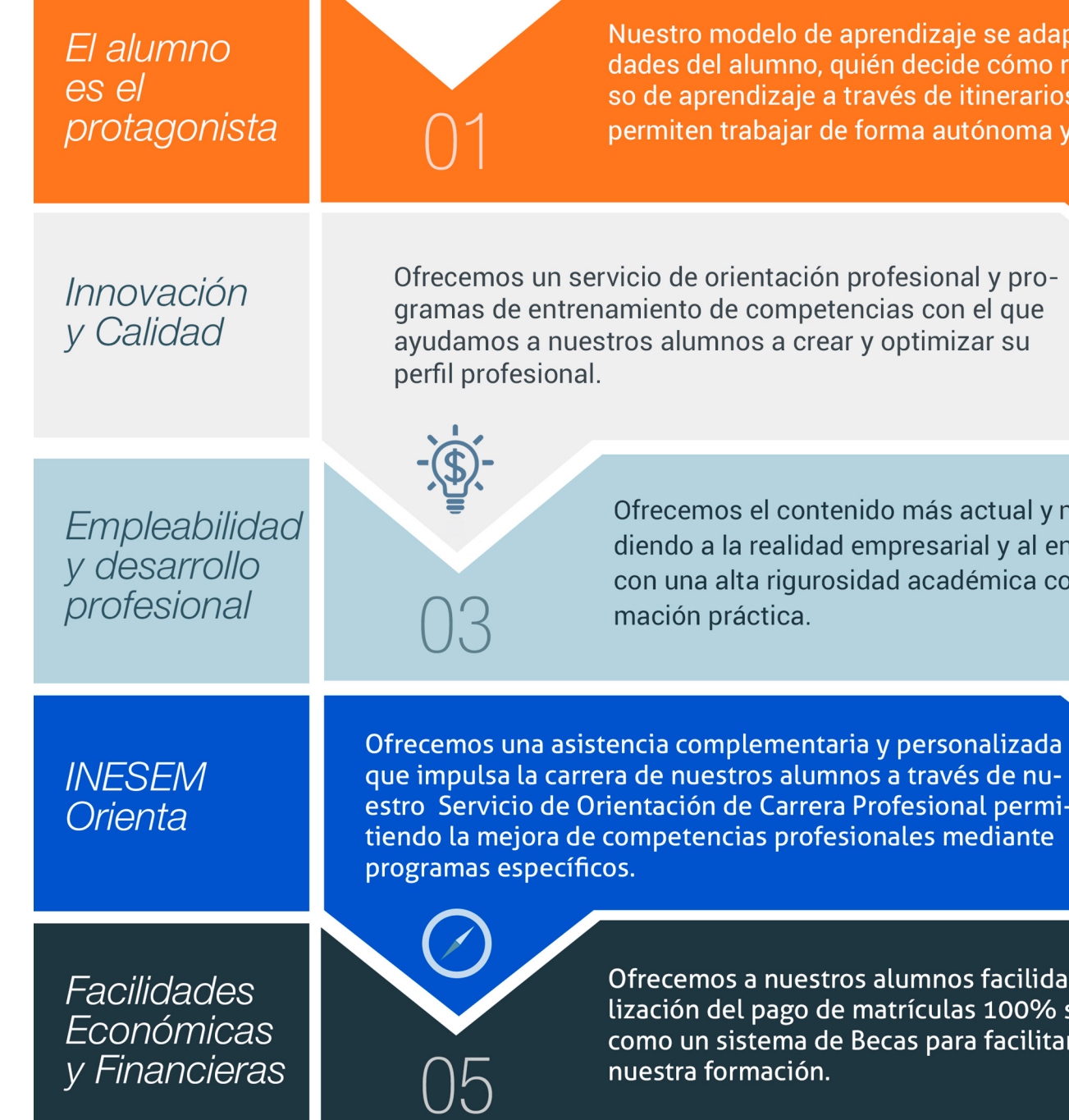

#### <span id="page-6-0"></span>PROGRAMA ACADEMICO

Curso Superior en Comercio Electrónico

#### Módulo 1. E-commerce

Módulo 2. Estrategia de inbound marketing

Módulo 3. Social media management

Módulo 4. Seguridad en el comercio electrónico

#### PROGRAMA ACADEMICO

Curso Superior en Comercio Electrónico

#### Módulo 1. **E-commerce**

#### Unidad didáctica 1.

#### Introducción al comercio electrónico

- 1. Auge del comercio online
- 2. Tipos de eCommerce
- 3. Atención al cliente
- 4. Embudos de conversión
- 5. Casos de éxito

#### Unidad didáctica 2.

#### Principales plataformas

- 1. Principales plataformas
- 2. Gestión estratégica
- 3. Plataformas de código abierto

#### Unidad didáctica 3.

#### Diseño

1. Introducción al Diseño Web 2. Accesibilidad 3. Usabilidad 4. Responsive Design

- 5. Home
- 6. Categorías
- 7. Fichas de Producto
- 8. Carrito de la compra y checkout
- 9. Principales herramientas

#### Unidad didáctica 4. Pasarelas de pago

1. Confianza, privacidad y seguridad 2. Principales formas de pago

#### Unidad didáctica 5. Marco legal

1. Ley de Ordenación del Comercio Minorista 2. Ley de Servicios de la Sociedad de la Información y del Comercio Electrónico (LSSI)

3. Reglamento General de Protección de Datos

4. Ley de Consumidores

5. SmartContracts

#### Módulo 2. **Estrategia de inbound marketing**

#### Unidad didáctica 1.

#### Introducción al inbound marketing

1. ¿Qué es el Inbound Marketing?

2. Marketing de Contenidos

3. Marketing viral

4. Video Marketing

5. Reputación online

#### Unidad didáctica 2.

#### Fase de atracción

1. Sistema de Gestión de contenidos CSM

2. Los blogs Wordpress

3. Posicionamiento SEO

4. Social Media

#### Unidad didáctica 3. Fase de conversión

1. Formularios 2. Call to action 3. Landing Pages

#### Unidad didáctica 4.

#### Fase de cierre

1. Marketing Relacional 2. Gestión de relaciones con los clientes CRM 3. Email marketing

#### Unidad didáctica 5.

#### Fase de deleite

1. Encuestas

2. Contenido inteligente

3. Monitorización Social

#### Módulo 3. **Social media management**

#### Unidad didáctica 1.

Introducción y contextualización del social media

#### 1. Tipos de redes sociales

- 2. La importancia actual del social media
- 3. Prosumer
- 4. Contenido de valor
- 5. Marketing viral
- 6. La figura del Community Manager
- 7. Social Media Plan
- 8. Reputación Online

#### Unidad didáctica 2. Gestión de facebook

- 1. Primero pasos con Facebook
- 2. Facebook para empresas
- 3. Configuración de la Fanpage
- 4. Configuración de mensajes: Facebook Messenger
- 5. Tipo de publicaciones
- 6. Creación de eventos
- 7. Facebook Marketplace
- 8. Administración de la página
- 9. Facebook Insights

#### Unidad didáctica 3. Gestión de instagram

#### 1. Introducción a Instagram

2. Instagram para empresas

- 3. Creación de contenido
- 4. Uso de Hashtags
- 5. Instagram Stories
- 6. Herramientas creativas
- 7. Colaboración con influencers
- 8. Principales estadísticas

#### Unidad didáctica 4.

#### Gestión de twitter

1. Introducción a Twitter

2. Elementos básicos de Twitter

- 3. Twitter para empresas
- 4. Servicio de atención al cliente a través de Twitter
- 5. Contenidos
- 6. Uso de Hashtags y Trending Topic
- 7. Twitter Analytics
- 8. TweetDeck
- 9. Audiense
- 10. Hootsuite
- 11. Bitly

#### Unidad didáctica 5. Gestión de linkedin

1. Introducción a LinkedIn 2. LinkedIn para empresas 3. Creación de perfil y optimización 4. Grupos 5. SEO para LinkedIn 6. Analítica en LinkedIn 7. LinkedIn Recruiter

- 1. ¿Qué es y cómo funciona Tiktok?
- 2. Creación de contenido en TikTok
- 3. Estrategias para ganar seguidores (hashtags, likes, challenges…)
- 4. El papel del marketing en Tiktok
- 5. Tiktok e influencers
- 6. Tiktok Ads

#### Unidad didáctica 6. Gestión de youtube

1. Introducción a Youtube 2. Vídeo Marketing 3. Crear una canal de empresa 4. Optimización del canal 5. Creación de contenidos 6. Gestión de comentarios 7. Youtube Analytics 8. Youtube vs Vimeo 9. Keyword Tool 10. Youtube Trends

#### Unidad didáctica 7. Gestión de twitch

- 1. Introducción a Twitch
- 2. El éxito de Twitch
- 3. Generar suscriptores en Twitch
- 4. Contenidos y recomendaciones
- 5. Twitch e influencers
- 6. Streamlabs
- 7. Publicidad en Twitch
- 8. Seguimiento y medición de resultados

#### Unidad didáctica 8.

#### Gestión de tiktok

#### Unidad didáctica 9. Publicidad social media- facebook ads

- 1. Introducción a Facebook Ads
- 2. Tipos de Campañas y objetivos publicitarios
- 3. Segmentación: públicos
- 4. Presupuesto
- 5. Formatos de anuncios
- 6. Ubicaciones
- 7. Administrador de anuncios
- 8. Seguimiento y optimización de anuncios
- 9. Power Editor
- 10. Pixel de Facebook

#### Unidad didáctica 10.

#### Publicidad social media- instagram ads

- 1. Introducción a Instagram Ads
- 2. Objetivos publicitarios
- 3. Tipos de anuncios
- 4. Administrador de anuncios
- 5. Presupuesto
- 6. Instagram Partners
- 7. Segmentación

#### Unidad didáctica 11. Publicidad social media- twitter ads

- 1. Objetivos publicitarios
- 2. Audiencias en Twitter
- 3. Tipos de anuncios
- 4. Administrador de anuncios
- 5. Creación de campañas y optimización
- 6. Twitter Cards
- 7. Instalación código de seguimiento
- 8. Listas de remarketing

#### Unidad didáctica 12.

#### Publicidad social media- linkedin ads

- 1. Introducción a LinkedIn Ads
- 2. Formatos de anuncios
- 3. Objetivos publicitarios
- 4. Creación de campañas
- 5. Segmentación
- 6. Presupuesto
- 7. Seguimiento y medición de resultados

#### Unidad didáctica 13. Publicidad social media- publicidad en youtube

- 1. Ventajas de la publicidad en Youtube
- 2. Youtube y Google Adwords
- 3. Tipos de anuncios en Youtube
- 4. Campaña publicitarias en Youtube con Google Adwords
- 5. Creación de anuncios desde Youtube

#### Unidad didáctica 14. Publicidad social media- tiktok ads

- 1. Introducción a TikTok Ads Manager
- 2. Creación de una campaña de publicidad en TikTok
- 3. Tipos de contenidos y herramientas clave
- 4. Seguimiento y monitorización de los resultados

### Módulo 4.

#### **Seguridad en el comercio electrónico**

#### Unidad didáctica 1.

#### Seguridad y protección de datos

- 1. Seguridad en las TI
- 2. Accesos al sistema
- 3. Seguridad en las redes
- 4. Seguridad en Internet
- 5. Registro de protección de datos
- 6. Niveles de seguridad
- 7. Derechos de los afectados

#### Unidad didáctica 2.

#### Aspectos jurídicos en el comercio electrónico

- 1. Introducción a la LOPD
- 2. Ámbito de aplicación
- 3. Procedencia de los datos de carácter personal
- 4. Comercio Electrónico
- 5. LSSICE
- 6. LISI

#### Unidad didáctica 3. Seguridad en los medios de pago on-line

1. Sistemas de pago no integrados

2. Sistemas de pago integrados - pasarelas de pago

3. Tarjetas de créditos: banda magnética, tarjetas inteligentes y multiservicio

4. Secure

5. Internet Mobile Payment

6. Modelos de negocio de los diferentes actores

7. Workflow y funcionamiento de un sistema de pago a través de móvil

#### Unidad didáctica 4.

#### Pagos y tributación

- 1. Sistema de pago
- 2. Dinero electrónico
- 3. Protocolos de seguridad
- 4. Firma electrónica
- 5. Certificados y entidades de certificación
- 6. Imposición directa e indirecta
- 7. Fiscalidad transnacional

Curso Superior en Comercio Electrónico [ 24 ] [INESEM BUSINESS SCHOOL](https://www.inesem.es/) Curso Superior en Comercio Electrónico [ 25 ] [INESEM BUSINESS SCHOOL](https://www.inesem.es/)

#### **Campus Virtual**

Entorno Personal de Aprendizaje que permite gestionar al alumno su itinerario formativo, accediendo a multitud de recursos complementarios que enriquecen el proceso formativo así como la interiorización de conocimientos gracias a una formación práctica, social y colaborativa.

#### Comunidad

Espacio de encuentro que pemite el contacto de alumnos del mismo campo para la creación de vínculos profesionales. Un punto de intercambio de información, sugerecias y experiencias de miles de usuarios.

## <span id="page-12-0"></span>metodología de aprendizaje

La configuración del modelo pedagógico por el que apuesta INESEM, requiere del uso de herramientas que favorezcan la colaboración y divulgación de ideas, opiniones y la creación de redes de conocimiento más colaborativo y social donde los alumnos complementan la formación recibida a través de los canales formales establecidos.

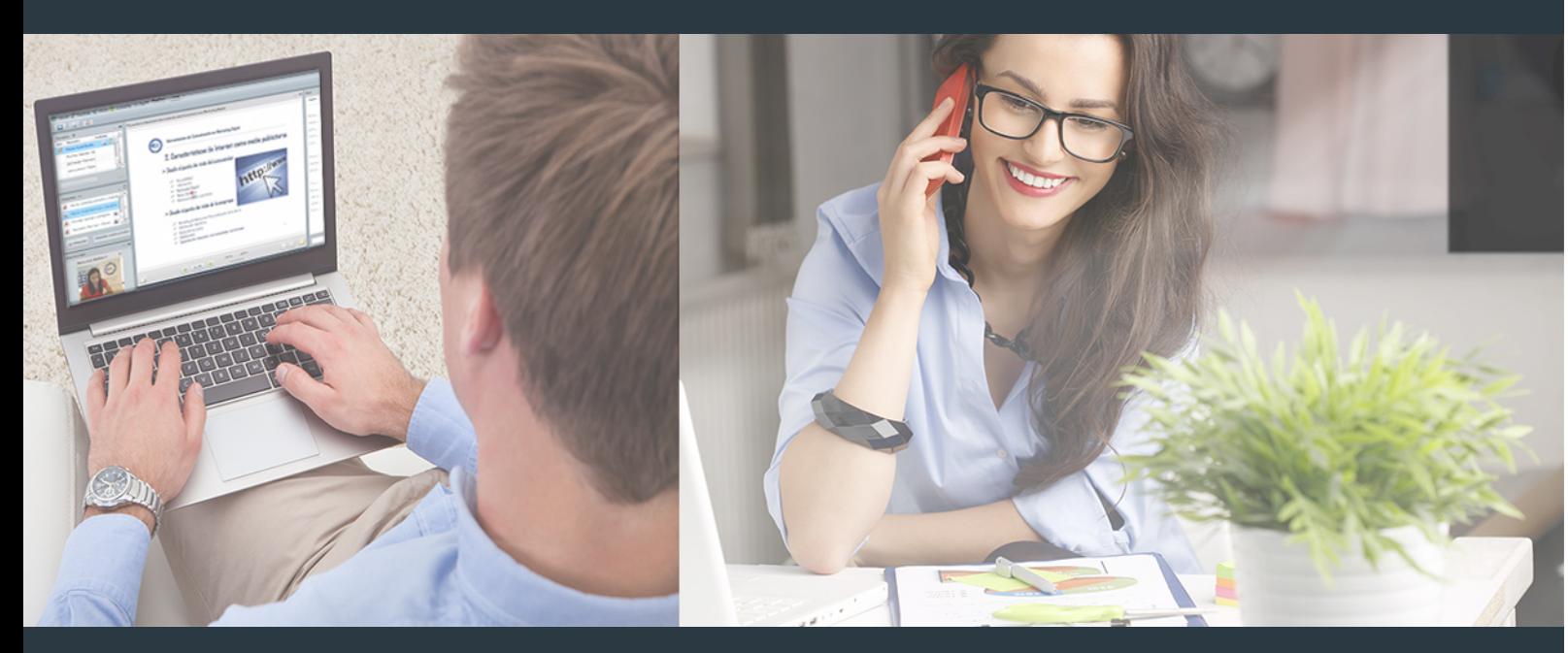

Nuestro sistema de aprendizaje se fundamenta en *cinco* pilares que facilitan el estudio y el desarrollo de competencias y aptitudes de nuestros alumnos a través de los siguientes entornos:

#### Secretaría

Sistema que comunica al alumno directamente con nuestro asistente virtual permitiendo realizar un seguimiento personal de todos sus trámites administrativos.

#### Revista Digital

Espacio de actualidad donde encontrar publicaciones relacionadas con su área de formación. Un excelente grupo de colabradores v redactores, tanto internos como externos. que aportan una dosis de su conocimiento y experiencia a esta red colaborativa de información.

#### pilares del Webinars método

Comunidad

#### Webinars

Píldoras formativas mediante el formato audiovisual para complementar los itinerarios formativos y una práctica que acerca a nuestros alumnos a la realidad empresarial.

Con nuestra metodología de aprendizaje online, el alumno comienza su andadura en INESEM Business School a través de un campus virtual diseñado exclusivamente para desarrollar el itinerario formativo con el objetivo de mejorar su perfil profesional. El alumno debe avanzar de manera autónoma a lo largo de las diferentes unidades didácticas así como realizar las actividades y autoevaluaciones correspondientes.

El equipo docente y un tutor especializado harán un seguimiento exhaustivo, evaluando todos los progresos del alumno así como estableciendo una línea abierta para la resolución de consultas.

## <span id="page-13-0"></span>SERVICIO DE **Orientación** de Carrera

Nuestro objetivo es el asesoramiento para el desarrollo de tu carrera profesional. Pretendemos capacitar a nuestros alumnos para su adecuada adaptación al mercado de trabajo facilitándole su integración en el mismo. Somos el aliado ideal para tu crecimiento profesional, aportando las capacidades necesarias con las que afrontar los desafíos que se presenten en tu vida laboral y alcanzar el éxito profesional. Gracias a nuestro Departamento de Orientación de Carrera se gestionan más de 500 convenios con empresas, lo que nos permite contar con una plataforma propia de empleo que avala la continuidad de la formación y donde cada día surgen nuevas oportunidades de empleo. Nuestra bolsa de empleo te abre las puertas hacia tu futuro laboral.

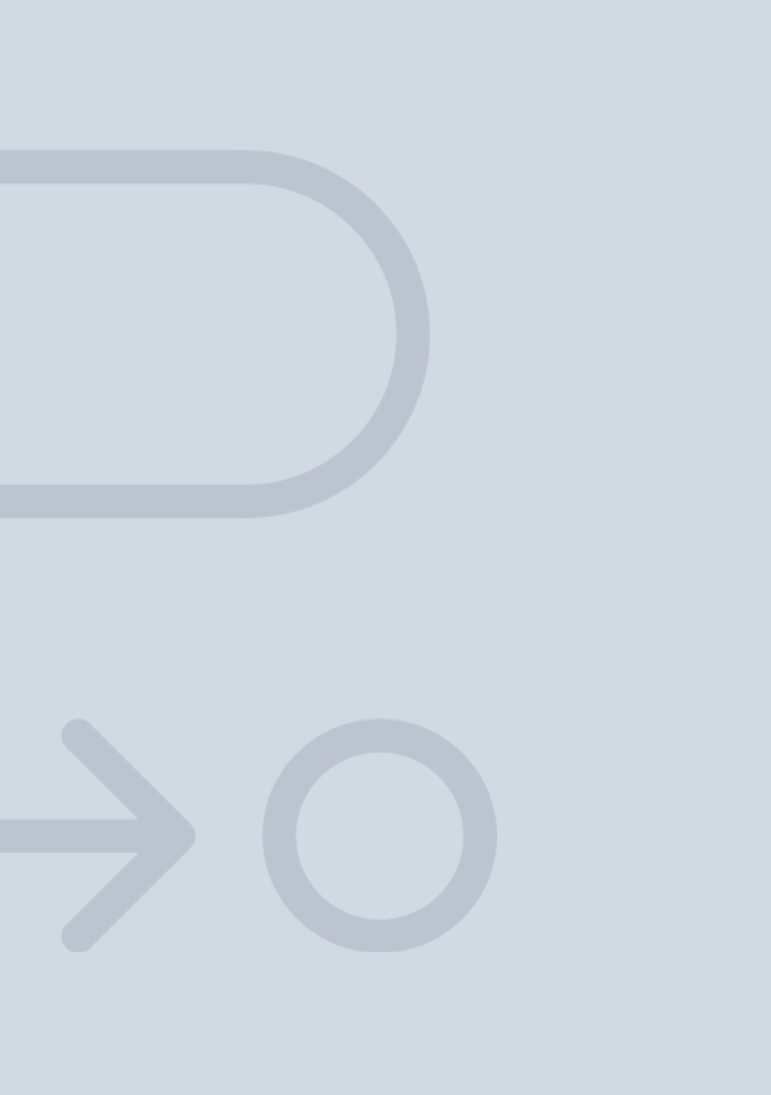

En INESEM

Ofrecemos a nuestros alumnos **facilidades** económicas y financieras para la realización del pago de matrículas,

## <span id="page-14-0"></span>Financiación y becas

todo ello 100% sin intereses. INESEM continúa ampliando su programa de becas para acercar y posibilitar el aprendizaje continuo al máximo número de personas. Con el fin de adaptarnos a las necesidades de todos los perfiles que componen nuestro alumnado.

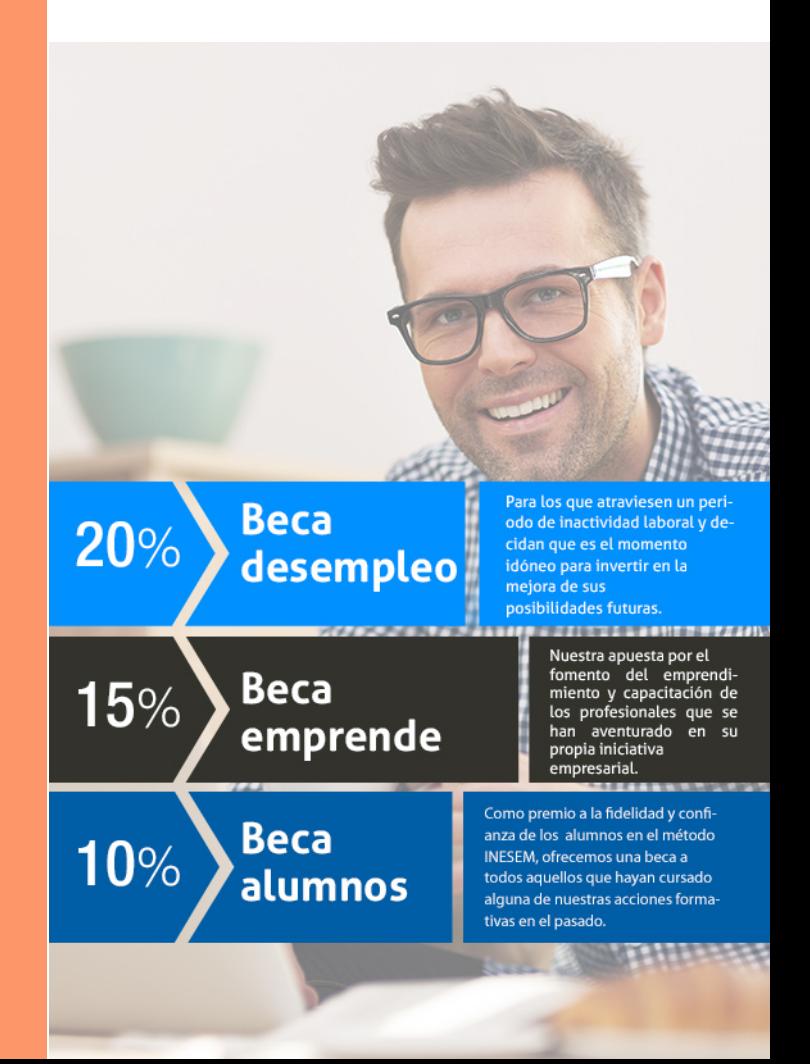

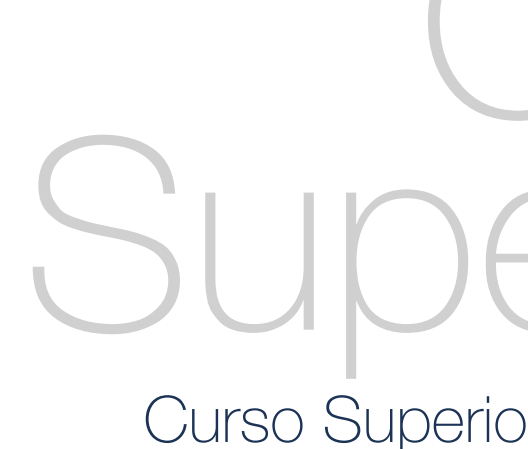

Curso Superior en Comercio Electrónico [ 31 ] [INESEM BUSINESS SCHOOL](https://www.inesem.es/)

# Cursos Superiores

Curso Superior en Comercio Electrónico

#### *Impulsamos tu carrera profesional*

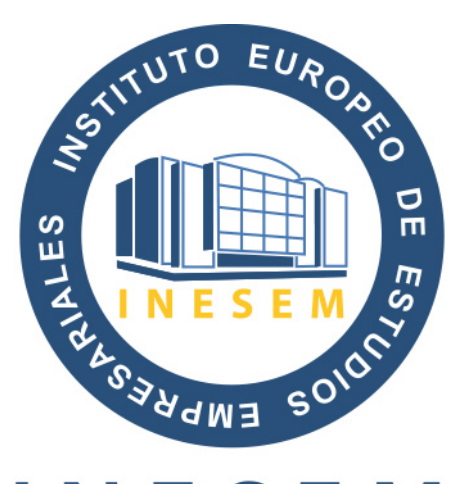

## **INESEM**

#### **BUSINESS SCHOOL**

## www.inesem.es

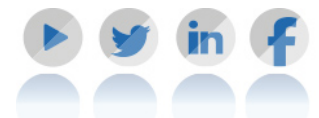

**958 05 02 05** formacion@inesem.es  $\vert$  Gestionamos acuerdos con más de 2000

empresas y tramitamos más de 500 ofertas profesionales al año.

Facilitamos la incorporación y el desarrollo de los alumnos en el mercado laboral a lo largo de toda su carrera profesional.